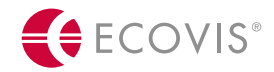

# **ECOVIS COVIS Unternehmensberatung**

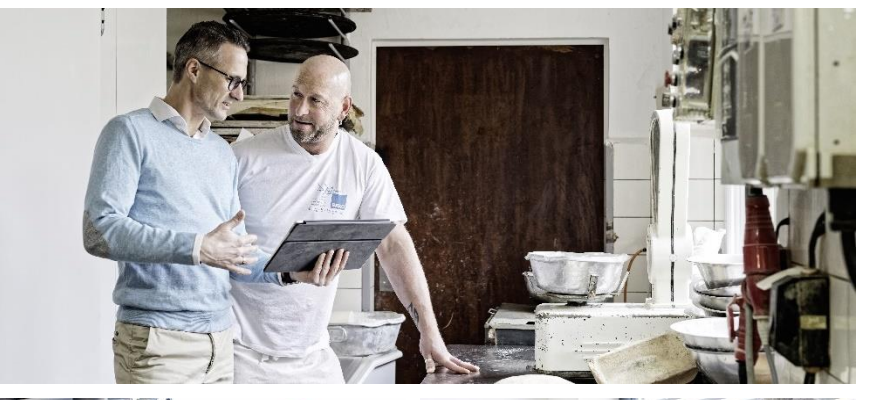

**Überbrückungshilfe für den Mittelstand: Die neue Corona-Hilfe des Bundes**

Online-Seminar, 6. Juli 2020

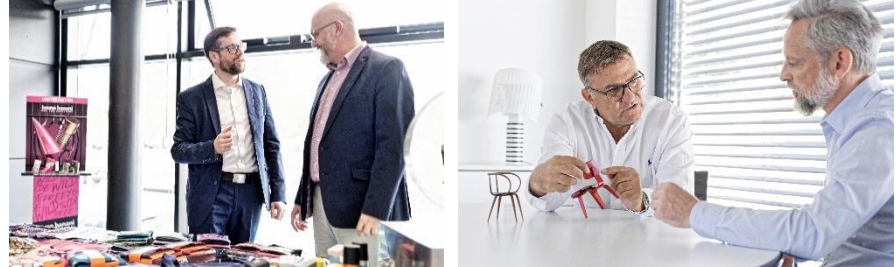

Ihr Referent in diesen Seminar

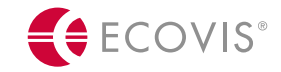

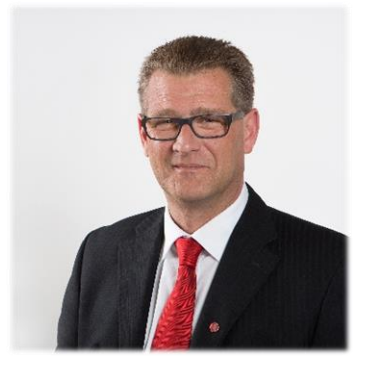

Andreas Steinberger Fördermittelexperte

Telefon: 08731/7596-72 Mail: andreas.steinberger@ecovis.com

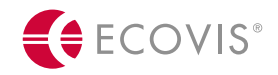

**e Überbrückungshilfe des Bundes –** Agenda

#### **1 Die Überbrückungshilfe**

- 2 Der Antragsprozess
- 2.1 Fördervoraussetzungen
- 2.2 Förderfähige Kosten
- 2.3 Förderhöhe
- 3 Der prüfende Dritte
- 4 Weiterführende Themen

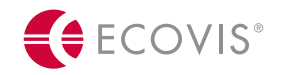

Was ist die Überbrückungshilfe

- Beschluss des Bundesregierung vom 12.06.2020
- Echter Zuschuss, nicht zurückzuzahlen
- **Derzeit Abstimmung der Verwaltungshinweise und Entwicklung einer FAQ Liste**
- **Anträge können nur elektronisch und von Steuerberatern, Wirtschaftsprüfern oder** vereidigten Buchprüfern eingereicht werden
- Geplanter Start: 08. Juli 2020

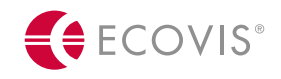

Was ist das Ziel der Überbrückungshilfe

- Sicherung der wirtschaftlichen Existenz von kleinen und mittelständischen Unternehmen, die durch Corona-bedingte vollständige oder teilweise Schließungen oder Auflagen erhebliche Umsatzausfälle erlitten haben und auch in den nächsten Monaten Umsatzausfälle zu befürchten haben
- Förderzeitraum: Juni, Juli und August 2020
- **EXA** Antragstellung bis 31. August 2020 möglich

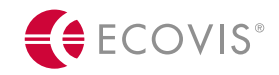

**rückungshilfe des Bundes – praktisches**  Agenda

- 1 Die Überbrückungshilfe
- **2 Der Antragsprozess**
- **2.1 Fördervoraussetzungen**
- 2.2 Förderfähige Kosten
- 2.3 Förderhöhe
- 3 Der prüfende Dritte
- 4 Weiterführende Themen

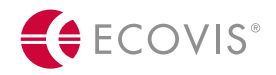

Wer ist antragsberechtigt

- **Grundsätzlich Unternehmen aller Größen und Branchen einschließlich Sozialunternehmen**
- Soloselbständige und selbständige Angehörige der Freien Berufe im Haupterwerb aller Branchen.

Voraussetzung: Überwiegender Teil der Summe der Einkünfte (d.h. mindestens 51%) aus der selbständigen oder freiberuflichen Tätigkeit

- Unternehmen der landwirtschaftlichen Urproduktion
- **Unternehmen im Nebenerwerb nur dann, wenn Beschäftigte vorhanden**

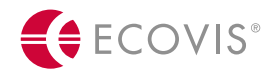

Wer ist nicht antragsberechtigt

- Unternehmen, die nicht bei einem deutschen Finanzamt angemeldet sind
- Unternehmen ohne inländische Betriebsstätte oder Sitz
- Unternehmen, die sich bereits zum 31.12.2019 nach der EU-Definition in wirtschaftlichen Schwierigkeiten befunden haben
- Unternehmen, die erst nach dem 31.10.2019 gegründet wurden
- Öffentliche Unternehmen
- Unternehmen, die die Größenkriterien für den Zugang zum Wirtschaftsstabilisierungsfonds erfüllen und
- **E** Freiberufler oder Soloselbständige im Nebenerwerb

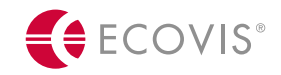

Was sind die Voraussetzungen

#### 1. Voraussetzung

- Durchschnittlicher Umsatzeinbruch **April und Mai 2020** mindestens 60 % gegenüber den Vergleichsmonaten
- Vergleichsmonate grds. April und Mai 2019, bei Gründung nach dem 01.04.2019 November und Dezember 2019

#### 2. Voraussetzung

▪ Weiterer Umsatzeinbruch von mindestens 40% in den Fördermonaten Juni, Juli und August

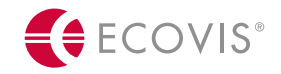

- 1 Die Überbrückungshilfe
- 2 Der Antragsprozess
- 2.1 Fördervoraussetzungen
- **2.2 Förderfähige Kosten**
- 2.3 Förderhöhe
- 3 Der prüfende Dritte
- 4 Weiterführende Themen

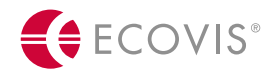

Welche Kosten sind förderfähig

- 1. Mieten und Pachten für Gebäude, Grundstücke und Räumlichkeiten, die in unmittelbarem Zusammenhang mit der Geschäftstätigkeit des Unternehmens stehen. Kosten für Privaträume sind nicht förderfähig
- 2. Weitere Mietkosten
- 3. Zinsaufwendungen für Kredite und Darlehen
- 4. Finanzierungskostenanteil von Leasingraten
- 5. Ausgaben für notwendige Instandhaltung, Wartung oder Einlagerung von Anlagevermögen und gemieteten Vermögensgegenständen, einschließlich der EDV
- 6. Ausgaben für Elektrizität, Wasser, Heizung, Reinigung und Hygienemaßnahmen
- **Grundsteuern**
- 8. Betriebliche Lizenzgebühren

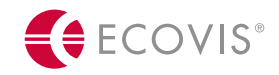

Welche Kosten sind förderfähig

- 8. Versicherungen, Abonnements und andere feste Ausgaben
- 9. Kosten für Steuerberater oder Wirtschaftsprüfer, die im Rahmen der Beantragung der Corona-Überbrückungshilfe anfallen.
- 10.Kosten für Auszubildende
- 11.Personalaufwendungen im Förderzeitraum, die nicht von Kurzarbeitergeld erfasst sind, werden pauschal mit 10 Prozent der Fixkosten der Ziffern 1 bis 10 gefördert. Lebenshaltungskosten oder ein Unternehmerlohn sind nicht förderfähig
- 12.Um der besonderen Betroffenheit der Reisebüros angemessen Rechnung zu tragen, sind auch Provisionen, die Inhaber von Reisebüros den Reiseveranstaltern aufgrund Corona-bedingter Stornierungen zurückgezahlt haben, den Fixkosten nach Nr. 1 bis 12 gleichgestellt.

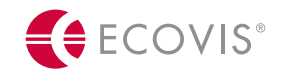

Welche Kosten sind förderfähig

- Ziffern 1 bis 9: Begründung vor dem 01.03.2020
- Vollständiger Ansatz betrieblicher Fixkosten bei Begründung vor dem 01.03.2020 und Fälligkeit im Förderzeitraum
- Kein anteiliger Ansatz für Fixkosten mit Fälligkeit außerhalb des Förderzeitraums.
- Zuordnung der voraussichtlichen Kosten des prüfenden Dritten zum ersten Fördermonat
- Anerkennung von Zahlungen von Gesellschaften an einzelne Gesellschafter (natürliche Personen)

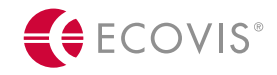

Welche Kosten sind nicht ansetzbar

- Unternehmerlohn (länderspezifische Abweichungen möglich siehe NRW ).
- **Keine** Abdeckung durch Überbrückungshilfe für Kosten des privaten Lebensunterhalts wie die Miete oder Zinszahlungen für die Privatwohnung (mit Ausnahme von (anteiligen) Kosten für ein Arbeitszimmer, falls dieses 2019 bereits steuerlich geltend gemacht wurde), Krankenversicherungsbeiträge sowie Beiträge zur privaten Altersvorsorge
- Zahlungen für Fixkosten an verbundene Unternehmen oder an Unternehmen im Eigentum oder unmittelbar oder mittelbar unter dem beherrschenden Einfluss derselben Person oder desselben Unternehmens

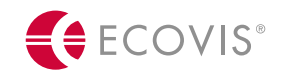

Agenda

- 1 Die Überbrückungshilfe
- 2 Der Antragsprozess
- 2.1 Fördervoraussetzungen
- 2.2 Förderfähige Kosten
- **2.3 Förderhöhe**
- 3 Der prüfende Dritte
- 4 Weiterführende Themen

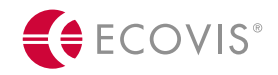

Wie hoch ist die Förderung

- Förderhöhe in Abhängigkeit der erwarteten Umsatzeinbrüche der Fördermonate Juni, Juli, August 2020 im Verhältnis zu den jeweiligen Vergleichsmonaten.
- **Examelerige Fighter** Fighter von
	- ➢ 80 % der förderfähigen Fixkosten bei Umsatzeinbruch > 70 %
	- ➢ 50 % der förderfähigen Fixkosten bei Umsatzeinbruch ≥ 50 % und ≤ 70 %
	- ➢ 40 % der förderfähigen Fixkosten bei Umsatzeinbruch ≥ 40 % und < 50 %

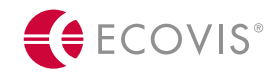

Wie hoch ist die Förderung

- Berechnung für jeden Monat einzeln
- Umsatzeinbruch < 40 % gegenüber Vergleichsmonat → Keine Überbrückungshilfe für jeweiligen Monat
- Bei Gründung zwischen dem 1. Juni 2019 und dem 31. Oktober 2019: November und Dezember 2019 als Vergleichsmonat
- Maximaler Förderbetrag: 50.000 Euro/Monat
- Bis zu 5 Beschäftigte: 3.000 Euro/Monat
- Bis zu 10 Beschäftigte: 5.000 Euro/Monat

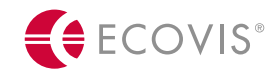

Wie hoch ist die Förderung

- Ausnahme: begründeter Ausnahmefall
- Liegt vor, wenn die Überbrückungshilfe bei einem Unternehmen von bis zu fünf und bis zu zehn Mitarbeitern auf Basis der erstattungsfähigen Fixkosten mindestens doppelt so hoch läge wie der maximale Erstattungsbetrag
- In diesen Fällen bekommt der Antragsteller über den maximalen Erstattungsbetrag hinaus eine
	- ➢ Erstattung i.H.v. 40 % der noch nicht berücksichtigten Fixkosten bei einem Umsatzausfall zw. 40 % und 70 %, bzw. eine
	- ➢ Erstattung i.H.v. 60 % der noch nicht berücksichtigten Fixkosten Umsatzausfall über  $70\%$ .

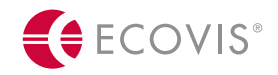

Wie hoch ist die Förderung

Beispiel für eine Ausnahme:

- Unternehmen mit zehn Beschäftigten. Umsatzausfall über 70 %. 18.000 Euro Fixkosten
- **■** Max. Erstattungsbetrag bei zehn Beschäftigten monatlich 5.000 Euro
- **•** Rechnerische Erstattung 14.400 (= 80 % von 18.000 Euro) = doppelt so hoch wie max. **Erstattungsbetrag**

#### = Ausnahme

- **Erstattungsbetrag aufgrund der Ausnahme:** 
	- $\triangleright$  Erstattungsbetrag 5.000 Euro (= 80 % aus 6.250 Euro)
	- ➢ Verbleiben 11.750 Euro noch nicht berücksichtigte Fixkosten (18.000 Euro 6.250 Euro)
	- ➢ Zusätzlicher Erstattungsbetrag aufgrund Ausnahme: 7.050 Euro (= 60 % aus 11.750 Euro)

#### **Erstattungsbetrag gesamt: 12.050 Euro (5.000 Euro +7.050 Euro)**

Wie wird die Beschäftigtenzahl berechnet

- Stichtag: 29.02.2020
- **■** Umrechnung in Vollzeitäquivalente
	- $\triangleright$  Beschäftigte bis 20 Stunden = Faktor 0,5
	- $\triangleright$  Beschäftigte bis 30 Stunden = Faktor 0,75
	- $\triangleright$  Beschäftigte über 30 Stunden = Faktor 1
	- $\triangleright$  Beschäftigte auf 450 Euro-Basis = Faktor 0,3

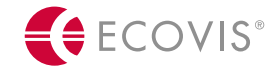

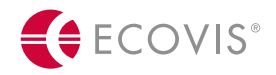

Wie wird die Mitarbeiterzahl berechnet

- Berücksichtigung von Saisonarbeitskräfte, Arbeitskräfte in Mutterschutz/Elternzeit und vergleichbaren Beschäftigten
- Bei saisonal oder projektbezogenen Schwankungen: Jahresdurchschnitt der Beschäftigten in 2019 Basis: 225 Jahresarbeitstage
- Keine Berücksichtigung Ehrenamtlicher
- Berücksichtigung von Azubis: Entscheidung des Unternehmers
- Inhaberin / der Inhaber kein/e Beschäftigte/r (Ausnahme: SV-pflichtig angestellte Gesellschafter-Geschäftsführer einer GmbH)

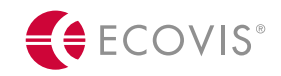

Agenda

- 1 Die Überbrückungshilfe
- 2 Der Antragsprozess
- 2.1 Fördervoraussetzungen
- 2.2 Förderfähige Kosten
- 2.3 Förderhöhe

#### **3 Der prüfende Dritte**

4 Weiterführende Themen

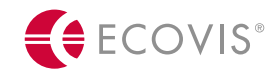

Wie erfolgt die Antragstellung

#### Antragstellung: 1. Stufe

- Umsatzeinbruch: Abschätzung des von den Unternehmen erzielten Umsatzes im April und Mai 2020 und Vergleich mit den Vergleichsmonaten. Zudem Prognose des Umsatzeinbruches für den beantragten Förderzeitraum.
- Betriebliche Fixkosten: Abschätzung der voraussichtlichen Fixkosten, deren Erstattung beantragt wird.
- Antragstellung durch prüfenden Dritten
- Plausibilitätsprüfung des Umsatzrückgangs und der Fixkosten durch prüfenden Dritten

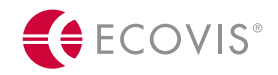

Was benötigt ein Steuerberater zur Plausibilitätsprüfung

- Umsatzsteuervoranmeldungen des Jahres 2019 und, soweit vorhanden, der Monate April und Mai 2020,
- Jahresabschluss 2019
- Einkommens- bzw. Körperschaftssteuererklärung 2019 und
- Aufstellung der betrieblichen Fixkosten des Jahres 2019
- Sofern JA 2019 noch nicht vorliegt: JA 2018

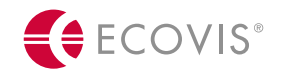

Wie wird der Umsatz definiert

- **Umsatz: steuerbarer Umsatz nach § 1 Umsatzsteuergesetz in einem** Besteuerungszeitraum bzw. Voranmeldezeitraum i.S.d. § 13 Umsatzsteuergesetz → Leistungszeitpunkt
- **Ist-Versteuerung: Zahlungseingang**
- Wechsel der Besteuerungsart: Anpassung in 2020 auf Basis 2019

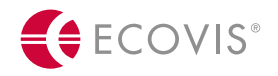

Wie erfolgt die Schlussabrechnung

Nach Ablauf des Förderzeitraums am 31. August 2020 und spätestens bis zum 31. Dezember 2021 hat der Steuerberater oder Wirtschaftsprüfer die Schlussabrechnung für den Antragssteller vorzulegen

Umsatzeinbruch:

- Bei Vorliegen der endgültigen Umsatzzahlen: Mitteilung des tatsächlich entstandenen Umsatzeinbruchs an die Bewilligungsstellen (auf Basis der USt-VA)
- Bei Abweichungen von der Umsatzprognose: Rückzahlung zu viel gezahlter Zuschüsse

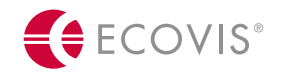

Wie erfolgt die Schlussabrechnung

#### Betriebliche Fixkosten:

- Übermittlung der endgültigen Fixkosten an die Bewilligungsstelle
- **Bei Abweichungen nach unten: Rückzahlung**
- Bei Abweichung nach oben: keine Nachzahlung

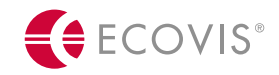

Wie erfolgt die Schlussabrechnung

- Achtung: Verzinsung etwaiger Rückzahlungen
- Für den Fall, dass der Antragsteller dem prüfenden Dritten keine Unterlagen für die Schlussabrechnung zur Verfügung stellt oder für diesen nicht mehr erreichbar ist, informiert der Steuerberater oder Wirtschaftsprüfer die Bewilligungsstelle des Landes über diesen Umstand.
- Keine weitergehenden Verpflichtungen für den Steuerberater oder Wirtschaftsprüfer nicht.

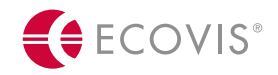

**Haftungsfragen** 

- Beachtung allgemeiner Berufspflichten durch prüfenden Dritten
- Keine darüber hinausgehende Haftung gegenüber dem die Überbrückungshilfe gewährenden Land
- Problemfelder v.a. bei Nicht-Bestandsmandaten
- Besonderes Augenmerk auf Plausibilitätsprüfung
- Dokumentierung der Wertermittlung

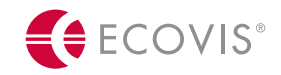

Agenda

- 1 Die Überbrückungshilfe
- 2 Der Antragsprozess
- 2.1 Fördervoraussetzungen
- 2.2 Förderfähige Kosten
- 2.3 Förderhöhe
- 3 Der prüfende Dritte
- 4 Weiterführende Themen

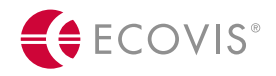

Beihilferechtliche Thematik

- Das Programm Überbrückungshilfe fällt unter die Geänderte Bundesregelung Kleinbeihilfen 2020. Nach der Kleinbeihilfenregelung können Beihilfen bis zu 800.000 Euro pro Unternehmen vergeben werden
- Durch die Inanspruchnahme von Überbrückungshilfe und anderen Sonderprogrammen des Bundes und der Länder darf der beihilferechtlich nach der Kleinbeihilfenregelung 2020 zulässige Höchstbetrag, ggf. kumuliert mit dem Höchstbetrag für Beihilfen nach der De-Minimis-Verordnung, nicht überschritten werden:
	- ➢ Soweit die Vorgaben der De-Minimis-Verordnungen, einschließlich der Kumulierungsregeln, eingehalten werden, können Beihilfen nach der Kleinbeihilferegelung mit Beihilfen nach den De-Minimis-Verordnungen kumuliert werden.

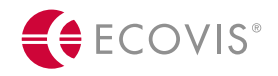

Strafrechtliche Risiken

- **Bei vorsätzlichen oder leichtfertig falschen oder unvollständigen Angaben sowie vorsätzlich** oder leichtfertigem Unterlassen einer Mitteilung über Änderungen in diesen Angaben:
- Subventionsbetrug  $\rightarrow$  auch strafrechtliche Konsequenzen möglich

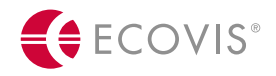

Sonstige Informationen

- Bezugsmonate: Monate Juni, Juli und August 2020. Nur einmalige Antragstellung möglich
- Ende Antragsfrist am 31. August 2020, Ende Auszahlungsfrist am 30. November 2020.
- Rückwirkende Antragstellung für die Monate Juni, Juli und August möglich, jedoch spätestens bis zum 31. August 2020.
- Keine Berücksichtigung des Zuschusses bei VZ für 2020
- Steuerbare Betriebseinnahme
- Echter Zuschuss  $\rightarrow$  nicht ust-bar

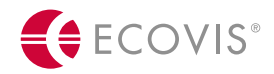

Fragen oder Anregungen – wir sind gerne für Sie da!

Rufen Sie uns gerne unter den genannten Kontaktdaten an bzw. besuchen Sie uns im **Internet** oder auf **LinkedIn. Schreiben Sie uns auch gerne eine Mail an [eub@ecovis.com](mailto:eub@ecovis.com)**

Wenn Sie laufend über Förderungen für die deutsche Wirtschaft informiert bleiben wollen, abonnieren Sie unseren **Newsletter** unter https://www.ecovis.com/unternehmensberater

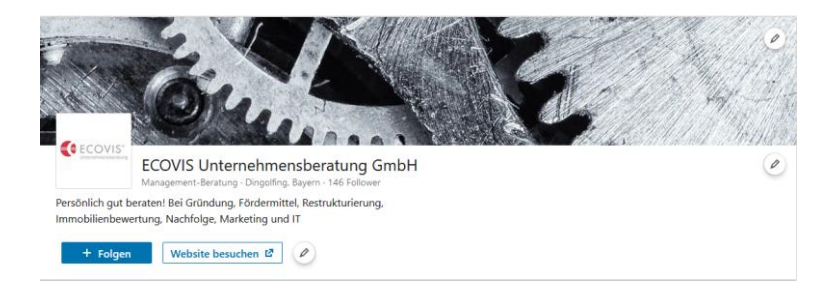

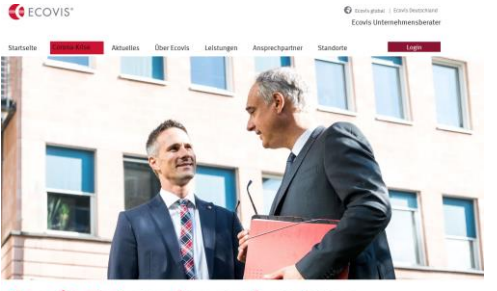

**Ecovis Unternehmensberatung** 

Corona-Krise

Möchten Sie zeitnah Nachrichten für **Unternehmer zur** Corona-Krise erhalten?

Hier registrieren...